**Resumo Este trabalho é uma proposta que está sendo desenvolvida, utilizando tecnologias atuais para possibilitar a solicitação de forma eletrônica de pedidos de enlace satelital, otimizando a tramitação e disponibilidade de enlaces. Algumas das atividades do processo são executadas de forma manual e outras de forma automatizada. Os Comandos Operacionais de cada Força Armada fazem suas solicitações de serviço de enlace através do preenchimento de um formulário usando um modelo padronizado denominado de mensagem operacional de solicitação. No Ministério da Defesa (MD), as atividades de autorização também são realizadas manualmente. No Centro de Operações Espaciais (COPE) as etapas do processo referentes ao estudo de viabilidade e ao planejamento do enlace são desempenhadas com o apoio de uma solução automatizada baseada em software livre. Com a implementação de um formulário eletrônico, agiliza-se o trâmite entre os Comandos Operacionais, MD e COPE.**

# **I. INTRODUÇÃO**

 No dia 4 de maio de 2017, foi lançado o Satélite Geoestacionário de Defesa e Comunicações Estratégicas(SGDC), cujo responsável pela sua operação é o Centro de Operações Espaciais (COPE), pertencente ao Comando de Operações Aeroespaciais (COMAE). "Além de permitir cobrir áreas isoladas com internet, ele deve garantir mais segurança às comunicações estratégicas do Governo Federal, reforçando a rede terrestre de autarquia, atualmente com 28 mil km de extensão e presente em todas as regiões brasileiras."

 Dentre as atividades do COPE, está o planejamento da carga útil do SGDC na banda X, onde são estabelecidos os enlaces de comunicação para uso militar. Cada Força Singular (FS) envia suas demandas por mensagem operacional ao Ministério da Defesa (MD) para que seja autorizado o pedido de uso dos enlaces satelitais. Dessa maneira, o COPE recebe, diariamente, diversas solicitações de planejamento de enlace de comunicação por satélite.

 Cada um desses enlaces carrega uma série de dados e no seu processo participam diversos usuários de diferentes setores das FS coordenadas pelo MD. A Figura 1 apresenta os principais passos desse processo atualmente.

#### Visão macro do processo de pedido de enlace por satélite

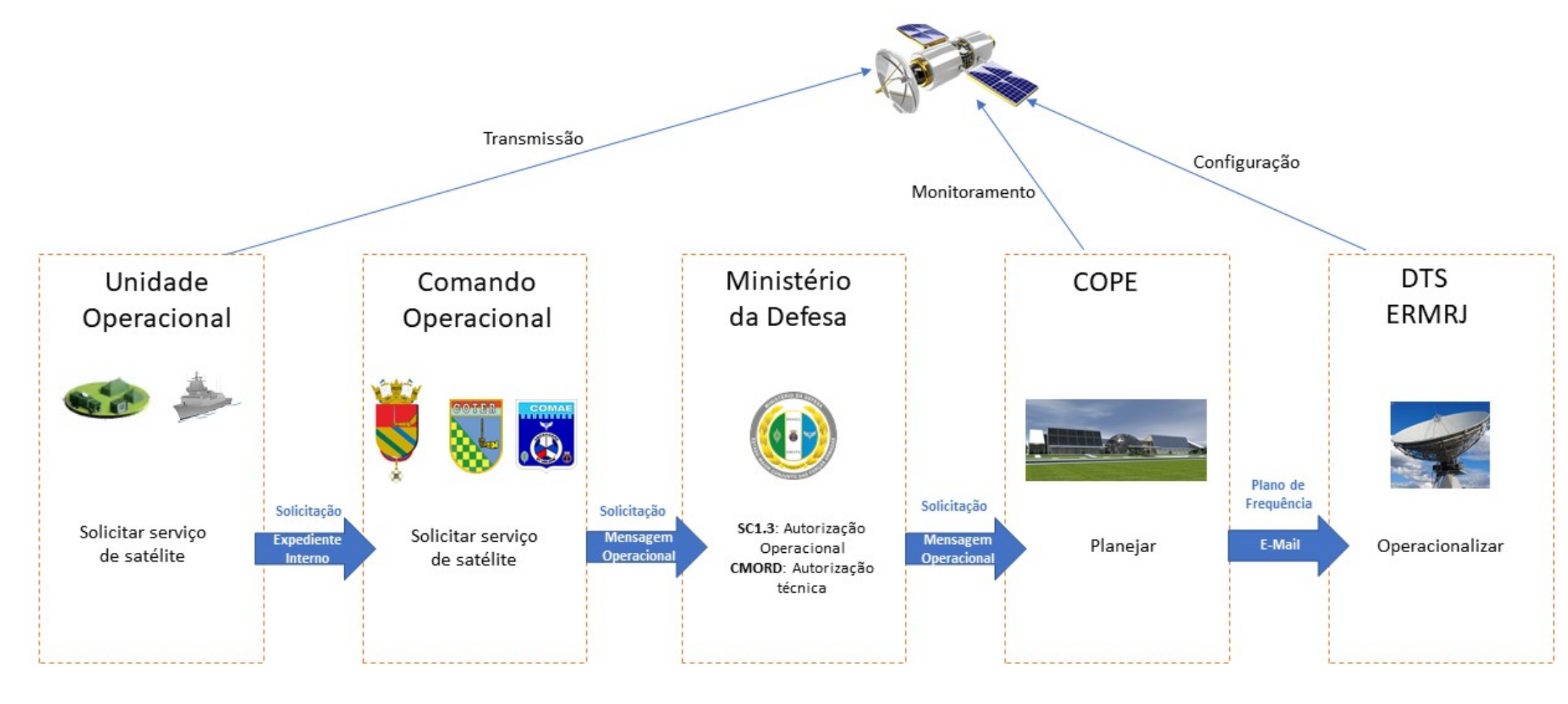

Fig. 1: Visão macro de Pedido de Enlace (As Is)

#### **II. PROBLEMA A SER RESOLVIDO**

 As atividades do processo são executadas de forma manual e outras de forma automatizada, como mostrado na Figura 1. Os Comandos Operacionais fazem suas solicitações de serviço de enlace através do preenchimento de um formulário padronizado denominado de mensagem operacional de solicitação. O encaminhamento da mensagem operacional para o MD se faz por meio de um serviço de correio eletrônico operacional, utilizando a plataforma Zimbra. Sendo assim, uma mensagem operacional autorizada pelo MD é transcrita em um formulário eletrônico. Após a realização do planejamento pelo COPE, o MD usa as informações disponíveis para responder à mensagem do Comando Operacional através de uma mensagem de resposta.

## *A. Objetivo Geral*

Esta pesquisa explora, compreende e propicia mecanismos que apoiem o processo de solicitação e autorização do MD para atender aos pedidos de enlace satelital realizados pelas suas respectivas unidades operacionais. Com isso, busca-se: 1) automatizar o processo de pedido e autorizações, diminuindo o tempo entre a realização do pedido pelo Comando Operacional e o efetivo enlace realizado pelo COPE; 2) pedidos realizados em um só local, unindo todas as unidades operacionais sem perda de dados; e 3) padronizar as informações nos pedidos satelitais (terminais e seus números, banda, sua prioridade e tipo de informação solicitada, área geográfica - latitude e longitude, regime de operação e outros).

### *B. Objetivos Específicos*

Esta pesquisa também apresenta o processo de autorização do pedido, realizado pelo MD. Para os Comandos Operacionais das FS, a Figura 2 apresenta a visão macro do novo processo de pedido de enlace.

Visão macro do novo processo de pedido de enlace por satélite

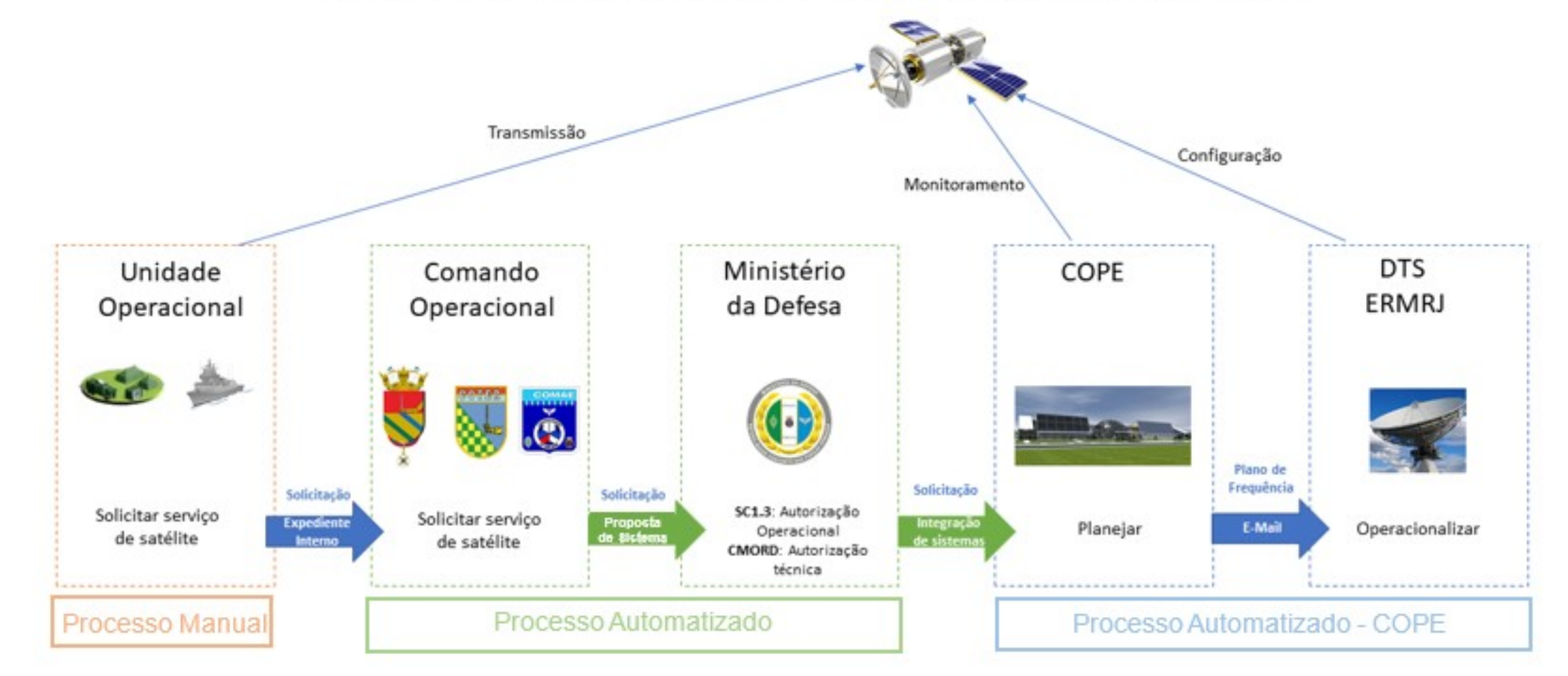

#### Fig 2.Visão macro do novo processo de Pedido de Enlace (To Be)

#### *C. Metodologia*

Durante o processo exploratório, ficou claro que o Processo de Pedido de Enlace engloba as atividades necessárias desde a preparação do pedido, pelas FS, até o momento de sua aprovação pelo MD, sendo composta das seguintes etapas para o agendamento

**1**. a confecção do pedido se inicia com na unidade operacional da FS e encaminha a seu Comando Operacional:um expediente administrativo contendo um pedido de enlace por satélite;

 **2.** ao preencher o formulário eletrônico do pedido, o Comando Operacional poderá cadastrar um pedido de enlace e encaminhar o pedido cadastrado no sistema de autorização do MD. A alteração de um pedido que ainda não foi encaminhado para o MD é feita pelo próprio Comando Operacional. Somente pedidos que ainda não tenham sido enviados para o COPE podem ser alterados.

**3.** Nesse momento, o sistema já pode avisar ao encaminhante do pedido que o mesmo está em conflito de períodos e pode remover esse conflito modificando datas;

**4.** encaminhado o pedido, eles serão autorizados ou rejeitados operacionalmente . Os pedidos rejeitados podem sofrer alterações para se adequarem aos critérios operacionais e técnicos do MD, mesmo que uma das autorizações tenha sido feita. Uma vez ajustados, esses pedidos serão novamente encaminhados ao MD para uma nova autorização.

**5.** para acompanhar a Situação do Pedido durante todo o processo, o Comando Operacional recebe orientações por meio de mensagens, podendo, assim, acompanhar todo seu ciclo de vida;

**6.** em determinado momento pode ser necessário estabelecer priorização dos pedidos, pois na SC1 é avaliada a disponibilidade operacional do serviço solicitado através do pedido e sua priorização;

**7.** a realização de autorização operacional ocorre na SC1, sendo realizada anteriormente a autorização técnica. Após as devidas avaliações, o pedido é autorizado ou rejeitado. Pedidos rejeitados serão devolvidos aos respectivos Comandos Operacionais, descrevendo os motivos para a rejeição, já os autorizados seguem para o despacho do chefe da SC1;

**8.** durante a realização de autorização técnica, no CMORD, são avaliadas questões técnicas relativas ao Pedido. Após as devidas avaliações, o pedido é autorizado ou rejeitado. Caso haja mais de um pedido de enlace para um dado terminal no mesmo período e tempo, o CMORD rejeita o pedido indicando ao comando operacional que ainda há conflito de período. Pedidos rejeitados serão devolvidos aos respectivos Comandos Operacionais, descrevendo os motivos para a rejeição e possíveis alterações ou cancelamento. Já os autorizados seguem para o despacho do chefe da SC1.

**9.** o despacho de um pedido, com autorização operacional e técnica podem ser despachados pela chefia da SC1, sendo então encaminhados para o COPE programar e operacionalizar os enlaces onde serão introduzidos os pedidos de enlace autorizados e priorizados, através de mecanismos de integração de sistemas já existentes. Neste sentido, temos o objetivo de atender a necessidade de automatização do processo de autorização de pedido de uso de enlace satelital.

# **III. CONCLUSÃO**

Com lançamento do Satélite Geoestacionário de Defesa e Comunicações Estratégicas (SGDC), surgiu a necessidade de uma sistematização dos pedidos de enlace satelitais das FS, hoje realizado de forma manual. Os procedimentos que se iniciam no pedido até a chegada ao COPE para a real efetivação do enlace satelital, são realizados por vários membros do MD, entre elaboração do pedido, autorizações operacional e técnica e despacho de autoridade. Após todos esses passos, o pedido é enviado ao COPE para, enfim, realizar o enlace.

 O sistema proposto agregará valor aos pedidos de solicitação de enlace satelital visto que novos satélites brasileiros poderão ser lançados, aumentando a demanda desses pedidos. A automatização no processo de autorização também diminuirá o tempo de ciclo de vida do processo, melhorando os passos, agilizando todo o sistema (eletrônico e manual). O mesmo será desenvolvido usando tecnologias baseadas em software livre (React NodeJS, Java) e funcionar em browsers Web com compatibilidade em dispositivos móveis. Integrando os pedidos num só local, num sisteado, é possível padronizar os tipos de dados que são realmente importantes ao COPE que efetiva o enlace satelital, além de criarmos um histórico desses dados que podem ser relevantes no futuro.

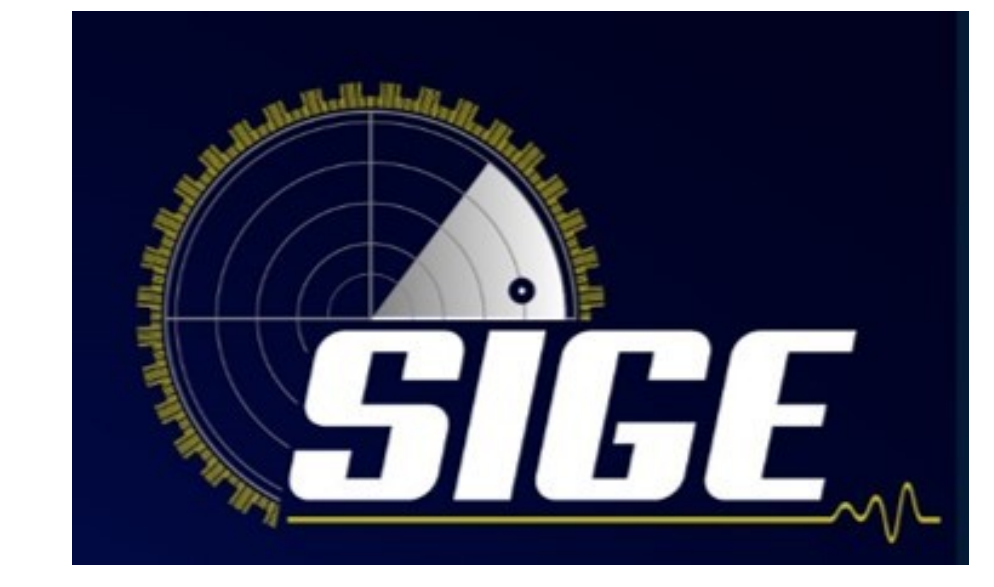

# **Uma Proposta de Sistema de Pedidos de Enlace Satelital para o SGDC**

# **REFERÊNCIAS**

[1]FINEP. "Satélite Geoestacionário de Defesa e Comuni-ações Estratégicas (SGDC)". Internet. Disponível em http://www.finep.gov.br/a-finepexterno/aqui-tem-finep/ satelite-geoestacionario-sgdc. Acesso em 08/07/2021.

[2] S. Fernando Azevedo. "Requerimento e Informação nº 630/2019 (Programa Estratégico de Sistemas Espaciais (PESE). Internet. Julho, 2019. Disponível em:

https://www.camara.leg.br/proposicoesWeb/prop\_most rarintegra?codteor=1777020. Acesso em 08/07/2021.

[3] MINISTÉRIO DA DEFESA. "Conceito de Operações doSistema Militar de Comando e Controle". Internet. Março, 2016. Disponível em: https://www.gov.br/defesa/pt-br/arquivos/doutrina\_milit ar/lista\_de\_publicacoes/ md31a\_sa\_02a\_conopsa\_sismca\_1a\_eda\_2015.pdf. Acesso em 09/07/2021

[4] GOVERNO BRASILEIRO. "Satélite brasileiro embarca para a Índia com previsão de lançamento em 2021". Internet. Dezembro, 2020. Disponível em https://www.gov.br/pt-br/noticias/educacao-e-pesquisa/2 020/12/satelite-brasileiro-embarca-para-a-india-comprevisao-de-lancamento-em-2021. Acesso em

#### 08/07/2021.

[5] F. Diego(CNN). "Amazonia-1, o 1º satélite 100% brasileiro, é lançado com sucesso de base indiana". Internet. Fevereiro, 2021. Disponível em https://www.cnnbrasil.com.br/tecnologia/2021/02/28/amazonia-1-o-1-satelite-100-brasileiroe-lancado-com-sucesso-de-base-indiana. Acesso em 8/07/2021.

**Tomás Aquino Botelho, Anderson Ferreira, Jorge Calvelli**

Thiago Orlandini, Rogéria Leandro